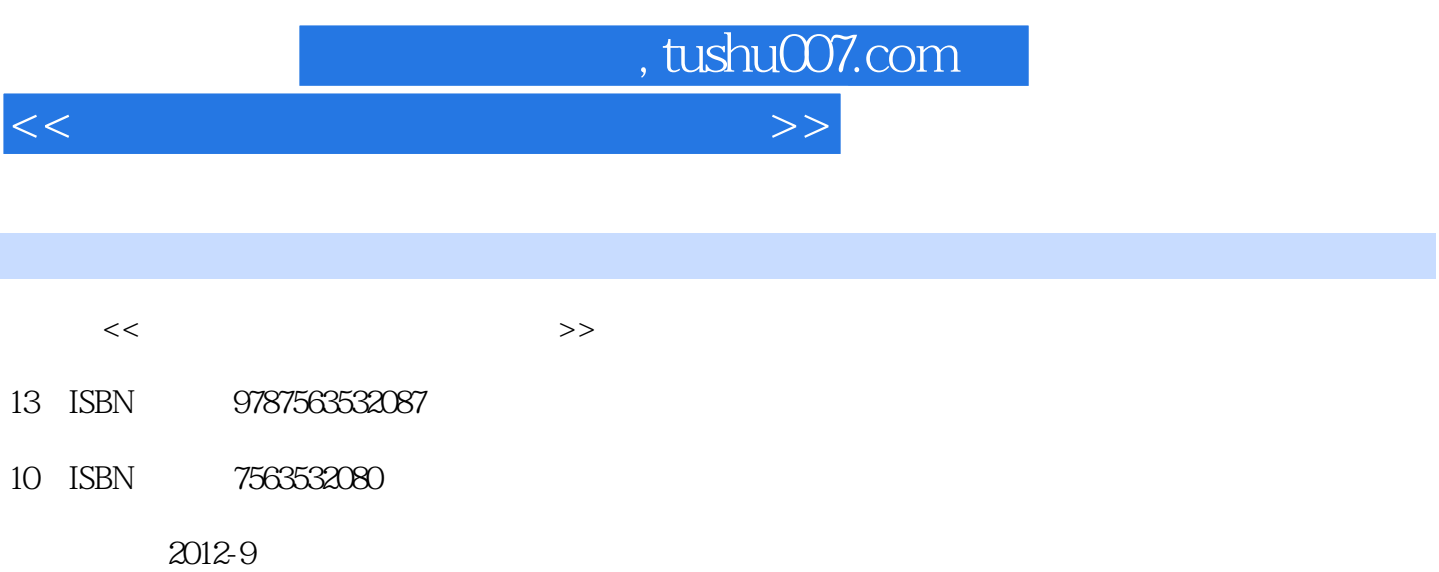

页数:173

字数:270000

extended by PDF and the PDF

更多资源请访问:http://www.tushu007.com

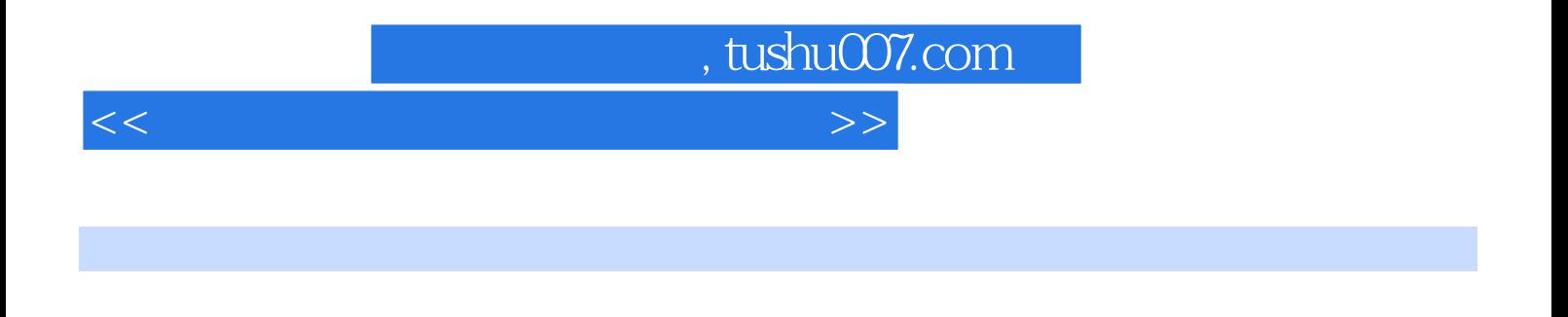

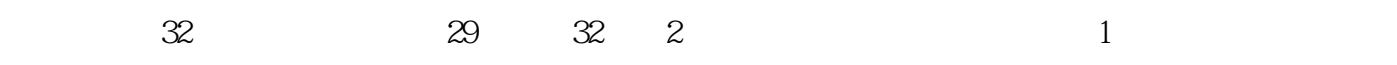

, tushu007.com

 $<<$  the set of the set of the set of the set of the  $>>$ 

 $1$  $\mathcal Z$ 实验3 计算机基础知识练习 实验4 文件夹的操作和对文档的简单排版  $5<sub>5</sub>$ 6 Windows XP Word 实验8 设置字符格式和创建、应用样式  $9<sub>9</sub>$ 实验10 图文混排技术和邮件合并 1l Word 2003 12 Excel 2003 13 Excel 2003 14 Excel 2003 15 Excel 2003 16 Excel 2003 17 PowerPoint 2003 实验18 幻灯片的动画与超链接操作 19 PowerPoint 2003 20 PowerPoint 2003  $21$  $22$  $23$  $24$ 25 Internet 26 Outlook Express 27 Internet 实验28 计算机网络知识练习 29 Word 30 Excel  $31$ 32 Internet MS Office MS Office

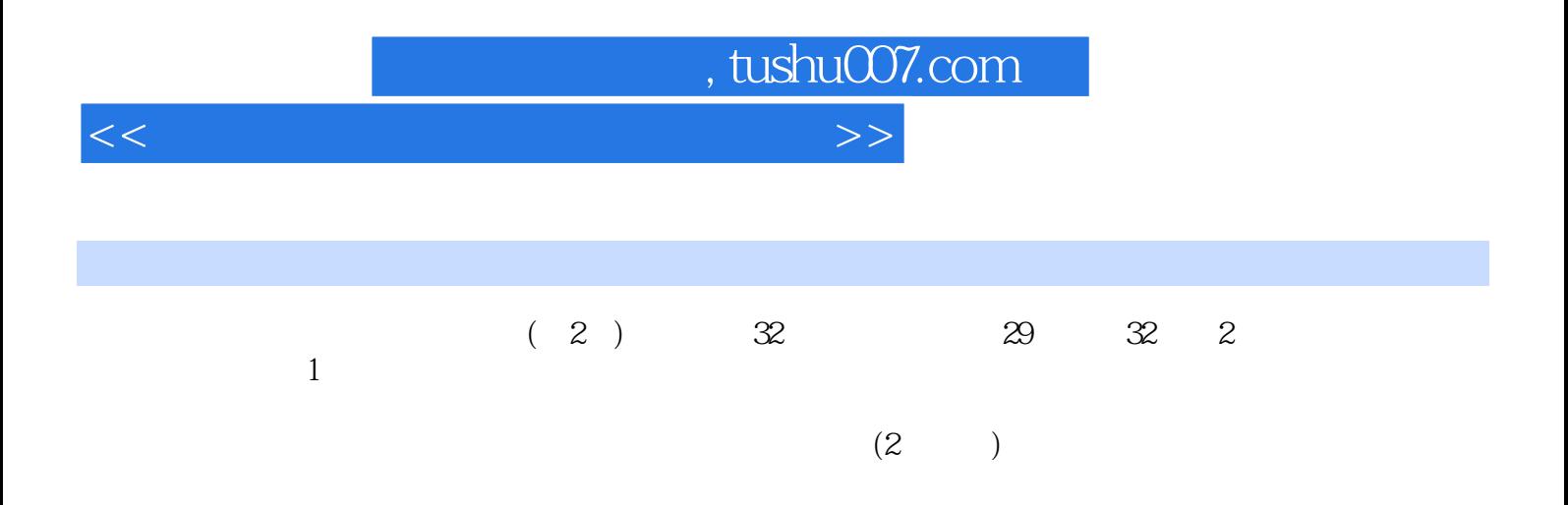

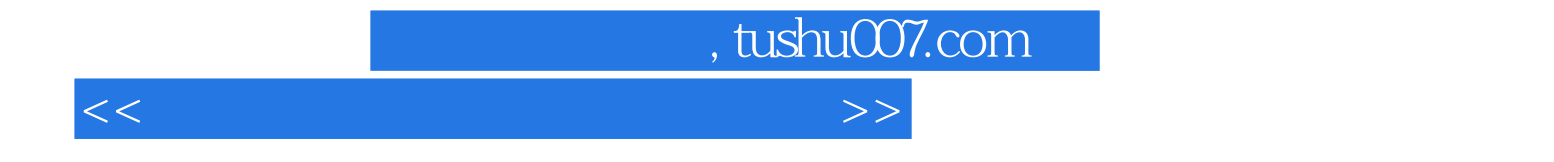

本站所提供下载的PDF图书仅提供预览和简介,请支持正版图书。

更多资源请访问:http://www.tushu007.com